# **Adafruit**

# $CIRCUITPYTHON<sub>A</sub>DS1X15LibraryDocumentati$ *Release 1.0*

**Carter Nelson**

**Feb 23, 2018**

## **Contents**

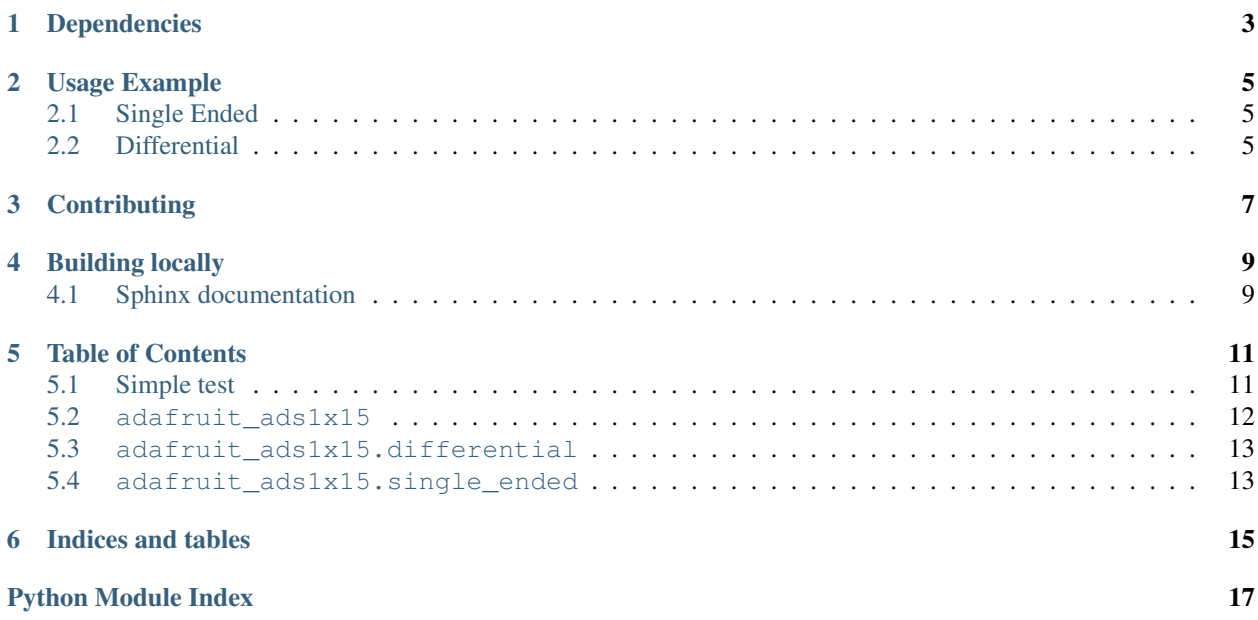

Support for the ADS1x15 series of analog-to-digital converters. Available in 12-bit (ADS1015) and 16-bit (ADS1115) versions.

## Dependencies

#### <span id="page-6-0"></span>This driver depends on:

- [Adafruit CircuitPython](https://github.com/adafruit/circuitpython)
- [Bus Device](https://github.com/adafruit/Adafruit_CircuitPython_BusDevice)

Please ensure all dependencies are available on the CircuitPython filesystem. This is easily achieved by downloading [the Adafruit library and driver bundle.](https://github.com/adafruit/Adafruit_CircuitPython_Bundle)

## Usage Example

## <span id="page-8-1"></span><span id="page-8-0"></span>**2.1 Single Ended**

```
import board
import busio
from adafruit_ads1x15.single_ended import ADS1015
i2c = busio. I2C(board. SCL, board. SDA)
\text{adc} = \text{ADS1015}(\text{i2c})while True:
    # channel 0
    print(adc[0].value, adc[0].volts)
```
### <span id="page-8-2"></span>**2.2 Differential**

```
import board
import busio
from adafruit_ads1x15.differential import ADS1015
i2c = busio.I2C(board.SCL, board.SDA)
\text{adc} = \text{ADS1015}(\text{i2c})while True:
    # channel 0 - channel 1
    print(adc[(0,1)].value, adc[(0,1)].volts)
```
## **Contributing**

<span id="page-10-0"></span>Contributions are welcome! Please read our [Code of Conduct](https://github.com/adafruit/Adafruit_CircuitPython_CircuitPython_ADS1x15/blob/master/CODE_OF_CONDUCT.md) before contributing to help this project stay welcoming.

Building locally

<span id="page-12-0"></span>To build this library locally you'll need to install the [circuitpython-build-tools](https://github.com/adafruit/circuitpython-build-tools) package.

```
python3 -m venv .env
source .env/bin/activate
pip install circuitpython-build-tools
```
Once installed, make sure you are in the virtual environment:

```
source .env/bin/activate
```
Then run the build:

```
circuitpython-build-bundles --filename_prefix adafruit-circuitpython-ads1x15 --
˓→library_location .
```
### <span id="page-12-1"></span>**4.1 Sphinx documentation**

Sphinx is used to build the documentation based on rST files and comments in the code. First, install dependencies (feel free to reuse the virtual environment from above):

```
python3 -m venv .env
source .env/bin/activate
pip install Sphinx sphinx-rtd-theme
```
Now, once you have the virtual environment activated:

```
cd docs
sphinx-build -E -W -b html . _build/html
```
This will output the documentation to docs/\_build/html. Open the index.html in your browser to view them. It will also (due to -W) error out on any warning like Travis will. This is a good way to locally verify it will pass.

#### Table of Contents

#### <span id="page-14-1"></span><span id="page-14-0"></span>**5.1 Simple test**

Ensure your device works with this simple test.

```
Listing 5.1: examples/ads1115_single_ended_simpletest.py
```

```
1 import time
2 import board
3 import busio
4 from adafruit_ads1x15.single_ended import ADS1115
5
6 # Create the I2C bus
7 \mid 12c = \text{busio.I2C}(\text{board.SCL}, \text{board.SDA})8
9 # Create the ADC object using the I2C bus
10 \text{ d}c = \text{ADS1115}(\text{i}2c)11
12 # Print header
13 print (" CHAN 0 CHAN 1 CHAN 2 CHAN 3")
14 print("{:>5}\t{:>5}\t{:>5}\t{:>5}\t{:>5}\t{:>5}\t{:>5}\t{:>5}"
15 .format('raw', 'v', 'raw', 'v', 'raw', 'v', 'raw', 'v'))
16
17 while True:
18 # Get raw readings for each channel
19 \mid r0 = \text{adc}[0].value20 r1 = \text{adc}[1].\text{value}r2 = \text{adc}[2].value
r3 = \text{adc}[3].value
23
24 # Get voltage readings for each channel
v0 = \text{adc}[0].\text{volts}v1 = \text{adc}[1].\text{volts}v2 = \text{adc}[2].\text{volts}v3 = \text{adc}[3].\text{volts}
```
<span id="page-15-2"></span> 

```
30 # Print results
31 print("{:>5}\t{:>5.3f}\t{:>5}\t{:>5.3f}\t{:>5}\t{:>5.3f}\t{:>5}\t{:>5.3f}"
32 .format(r0, v0, r1, v1, r2, v2, r3, v3))
34 # Sleep for a bit
35 time.sleep(0.5)
```
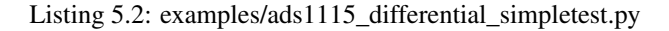

```
1 import time
2 import board
3 import busio
4 from adafruit_ads1x15.differential import ADS1115
5
6 \# Create the I2C bus
7 \vert i2c = busio.I2C(board.SCL, board.SDA)
8
9 # Create the ADC object using the I2C bus
10 \text{ d}c = \text{ADS1115}(\text{i}2c)11
12 # Print header
13 print ("CHAN 0 - CHAN 1")
14 print("{:>5}\t{:>5}".format('raw', 'v'))
15
16 while True:
17 \# Get raw reading for differential input between channel 0 and 1
18 raw = adc[(0, 1)].value
19
20 # Get voltage reading for differential input between channel 0 and 1
21 volts = adc[(0, 1)].volts
22
23 # Print results
24 print("{:>5}\t{:>5.3f}".format(raw, volts))
25
26 # Sleep for a bit
27 time.sleep(0.5)
```
#### <span id="page-15-1"></span><span id="page-15-0"></span>**5.2 adafruit\_ads1x15**

CircuitPython driver for ADS1015/1115 ADCs.

• Author(s): Carter Nelson

```
class adafruit_ads1x15.adafruit_ads1x15.ADC_Channel(adc, channel)
    Provides per channel access to ADC readings.
```
#### **value**

ADC reading in raw counts.

**volts**

ADC reading in volts.

```
class adafruit_ads1x15.adafruit_ads1x15.ADS1x15(i2c, ad-
```
*dress=<sphinx.ext.autodoc.\_MockObject object>*)

Base functionality for ADS1x15 analog to digital converters.

#### <span id="page-16-4"></span>**get\_last\_result**()

Read the last conversion result when in continuous conversion mode. Will return a signed integer value.

#### **stop\_adc**()

Stop all continuous ADC conversions (either normal or difference mode).

#### <span id="page-16-2"></span><span id="page-16-0"></span>**5.3 adafruit\_ads1x15.differential**

Differential driver for ADS1015/1115 ADCs.

```
• Author(s): Carter Nelson
```

```
class adafruit_ads1x15.differential.ADS1015(*args, **kwargs)
     ADS1015 12-bit differential analog to digital converter instance.
```
**class** adafruit\_ads1x15.differential.**ADS1115**(*\*args*, *\*\*kwargs*) ADS1115 16-bit differential analog to digital converter instance.

```
class adafruit_ads1x15.differential.ADS1x15_Differential(i2c, ad-
```
*dress=<sphinx.ext.autodoc.\_MockObject object>*)

Base functionality for ADS1x15 analog to digital converters operating in differential mode.

**read\_adc\_difference**(*differential*, *gain=1*, *data\_rate=None*)

Read the difference between two ADC channels and return the ADC value as a signed integer result. Differential must be one of:  $- 0 =$  Channel 0 minus channel 1  $- 1 =$  Channel 0 minus channel 3  $- 2 =$ Channel 1 minus channel 3 - 3 = Channel 2 minus channel 3

**read\_volts\_difference**(*differential*, *gain=1*, *data\_rate=None*)

Read the difference between two ADC channels and return the voltage value as a floating point result. Differential must be one of:  $-0 =$  Channel 0 minus channel 1  $-1 =$  Channel 0 minus channel 3  $-2 =$ Channel 1 minus channel 3 - 3 = Channel 2 minus channel 3

```
start_adc_difference(differential, gain=1, data_rate=None)
```
Start continuous ADC conversions between two ADC channels. Differential must be one of:  $-0 =$ Channel 0 minus channel 1 - 1 = Channel 0 minus channel  $3 - 2$  = Channel 1 minus channel  $3 - 3$  = Channel 2 minus channel 3 Will return an initial conversion result, then call the get\_last\_result() function continuously to read the most recent conversion result. Call stop\_adc() to stop conversions.

#### <span id="page-16-3"></span><span id="page-16-1"></span>**5.4 adafruit\_ads1x15.single\_ended**

Single-ended driver for ADS1015/1115 ADCs.

```
• Author(s): Carter Nelson
```

```
class adafruit_ads1x15.single_ended.ADS1015(*args, **kwargs)
     ADS1015 12-bit single ended analog to digital converter instance.
```
**class** adafruit\_ads1x15.single\_ended.**ADS1115**(*\*args*, *\*\*kwargs*) ADS1115 16-bit single ended analog to digital converter instance.

```
class adafruit_ads1x15.single_ended.ADS1x15_SingleEnded(i2c, ad-
```
*dress=<sphinx.ext.autodoc.\_MockObject*

*object>*)

Base functionality for ADS1x15 analog to digital converters operating in single ended mode.

<span id="page-17-0"></span>**read\_adc**(*channel*, *gain=1*, *data\_rate=None*)

Read a single ADC channel and return the ADC value as a signed integer result. Channel must be a value within 0-3.

#### **read\_volts**(*channel*, *gain=1*, *data\_rate=None*)

Read a single ADC channel and return the voltage value as a floating point result. Channel must be a value within 0-3.

#### **start\_adc**(*channel*, *gain=1*, *data\_rate=None*)

Start continuous ADC conversions on the specified channel (0-3). Will return an initial conversion result, then call the get\_last\_result() function to read the most recent conversion result. Call stop\_adc() to stop conversions.

Indices and tables

- <span id="page-18-0"></span>• genindex
- modindex
- search

Python Module Index

<span id="page-20-0"></span>a

adafruit\_ads1x15.adafruit\_ads1x15, [12](#page-15-1) adafruit\_ads1x15.differential, [13](#page-16-2) adafruit\_ads1x15.single\_ended, [13](#page-16-3)

### Index

### A

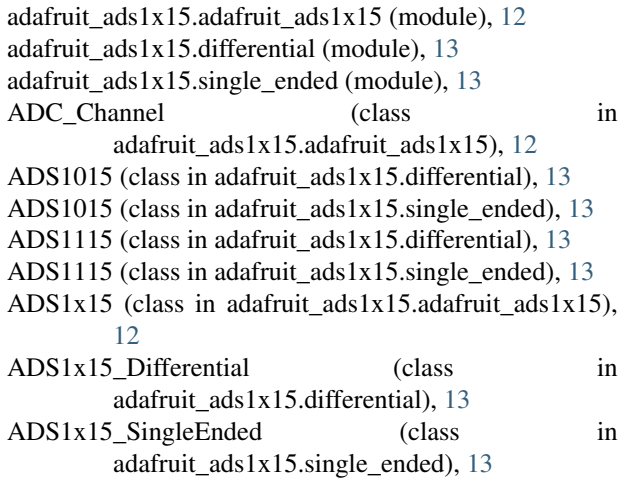

### G

get\_last\_result() (adafruit\_ads1x15.adafruit\_ads1x15.ADS1x15 method), [12](#page-15-2)

### R

read\_adc() (adafruit\_ads1x15.single\_ended.ADS1x15\_SingleEnded method), [13](#page-16-4) read\_adc\_difference() (adafruit\_ads1x15.differential.ADS1x15\_Differential method), [13](#page-16-4) read\_volts() (adafruit\_ads1x15.single\_ended.ADS1x15\_SingleEnded method), [14](#page-17-0) read\_volts\_difference() (adafruit\_ads1x15.differential.ADS1x15\_Differential method), [13](#page-16-4)

### S

start\_adc() (adafruit\_ads1x15.single\_ended.ADS1x15\_SingleEnded method), [14](#page-17-0) start\_adc\_difference() (adafruit\_ads1x15.differential.ADS1x15\_Differential method), [13](#page-16-4) stop\_adc() (adafruit\_ads1x15.adafruit\_ads1x15.ADS1x15 method), [13](#page-16-4)

### V

- value (adafruit\_ads1x15.adafruit\_ads1x15.ADC\_Channel attribute), [12](#page-15-2) volts (adafruit\_ads1x15.adafruit\_ads1x15.ADC\_Channel
	- attribute), [12](#page-15-2)